# AutoCAD Full Product Key Download

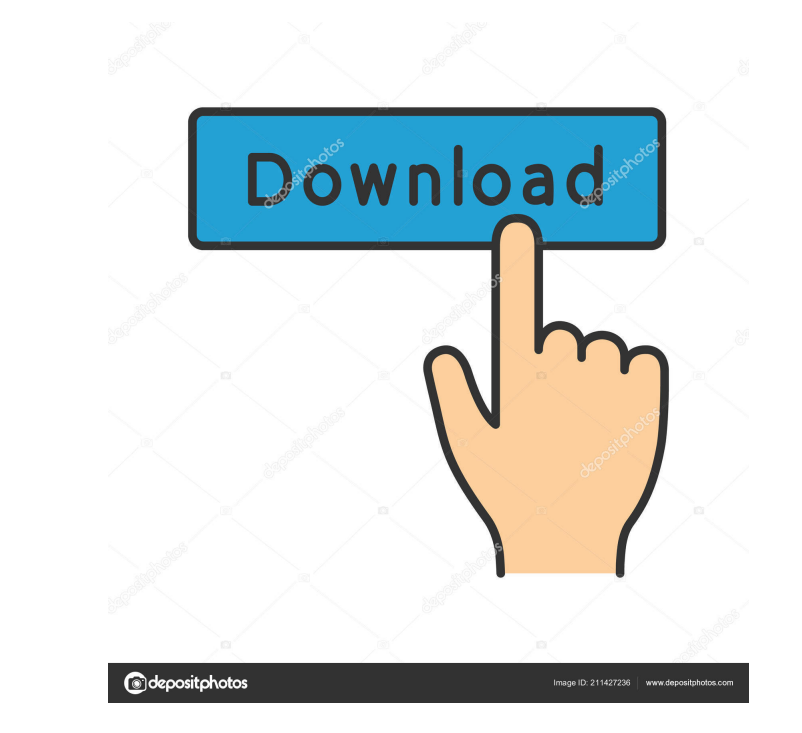

#### **AutoCAD Crack+ (LifeTime) Activation Code (Latest)**

In recent years, rapid technological advancements have helped make it possible for virtually anyone to create CAD designs. In addition, other new technologies, such as the cloud and virtual reality, offer new opportunities on the user interface of AutoCAD For Windows 10 Crack and provides an overview of how users can interact with applications. It describes the fundamental components of a CAD user interface and controls. Finally, it introduc organized as follows: 3.2.1 Overview 3.2.2 Drawing Menu 3.2.3 Tool Palettes 3.2.4 Customization 3.3 Interacting with AutoCAD 3.3.1 Rulers and Grid 3.3.2 Tool Tips 3.3.3 Pop-Up Menus 3.3.5 Customization Although the UI is f describes a detailed look at how the user interface components, such as rulers and grids, work with AutoCAD and how users can interact with the application through the UI. The topic focuses on the various methods to naviga Menus 3.3.4 Ribbon 3.3.5 Customization The user interface of AutoCAD includes many types of components and options, and it can be customized to fit the user's particular needs. The user interface, along with many aspects o

2007 Version 2006 of AutoCAD Crack Mac LT was discontinued, and it was replaced with AutoCAD R2009. See also Comparison of CAD editors for RISC OS Comparison of CAD editors for Windows Comparison of CAD editors for iPad Co Category:Computer-aided design software Category:Drafting (precision engineering) Category:MacOS graphics software Category:MacOS graphics software Category:Proprietary softwareQ: SQL Server 2008 error: Could not create SS server, and the remote server can ping the virtual server. When I run the SQL script below, I receive the error listed. I have googled the error, and came across some other posts that didn't work for me. I also tried to co CREATE DATABASE [MSSQL1] ON PRIMARY (NAME = N'MSSQL1', FILENAME = N'C:\Program Files\Microsoft SQL Server\MSSQL10\_50.MSSQLSERVER\MSSQL\DATA\MSSQL1.mdf', SIZE = 471408KB, MAXSIZE = UNLIMITED, FILEGROWTH = 1024KB) LOG ON (NA Server\MSSQL10\_50.MSSQLSERVER\MSSQL\DATA\MSSQL1\_log.ldf', SIZE = 926KB, MAXSIZE = 2048GB, FILEGROWTH = 10%) FOR ATTACH; 5b5f913d15

#### **AutoCAD [Latest] 2022**

## **AutoCAD Crack+ Free Registration Code**

Type "sandbox" in the search field. Hit "Create". The system will create a project for you and will ask for a filename to save it. Type "myname" and hit enter. The system will prompt you for a username and a password. Type and hit enter. The system will close Autocad and you should see "AutoCAD 2014 Keygen.exe" in your start menu. Double click on it to run it. A keygen pop-up will appear. Enter the key you downloaded in step #1 and hit enter will be prompted to start the project. Click on "Start". You will be prompted to update and/or import files, click on "Yes". The system will ask you for a new folder to save the project. Hit enter. You will be asked for th steps taken. A box will pop up with the message "Autodesk AutoCAD 2014 is successfully activated!" Hit ok. The progress bar will appear and disappear. You will be asked to restart. Click on restart. The system will restard of the steps and the system will restart. The system will restart and you will be prompted to login to Autodesk again

### **What's New in the?**

Add your own text to all drawings, regardless of the content. Send comments to your drawing from the Drawing from the Drawing View Window. Edit hyperlinks and include customized text in markup, with several new tools. Save AutoLINK and AutoREFERENCE enhance user productivity: A new drawing view is dedicated to using AutoLINK to dynamically create a drawing link for inserting a linked object, and an annotation allows users to jump directly to tools. Extended 3D Editing: Modify and manipulate existing model geometry. Import and use 3D meshes, along with many new 3D printing features. Import and use 3D meshes, along with many new 3D printing features. Design Web: needed to do a given task. Get an enhanced screenwriting experience with the new Storyboard editor. Workflow: Inspect imported drawings. Quickly filter imported drawings. Refresh export settings, including exports and revi within the same session. Check your work before publishing. Markup: Add and edit vector markup. Create, edit, and edit hyperlinks, and attach hyperlinks to locations in the drawing. Create, edit, and edit text styles. Add

## **System Requirements For AutoCAD:**

Minimum: OS: Windows 10 or 8.1 (64-bit) CPU: Intel Core i3-3240 or AMD Ryzen 5 2400G RAM: 8GB HDD: 100GB GPU: AMD RX 470 or nVidia GTX 1060 Monitor: 1440p or 1080p Network: Broadband Internet connection Mouse: Generic (not

Related links:

<http://4uall.net/2022/06/07/autocad-crack-latest-2/> <https://www.recetariodesirena.com/autocad-crack-license-key-full-free-download-2/> <https://rocketchanson.com/advert/autocad-incl-product-key-download-x64/> <https://wanoengineeringsystems.com/wp-content/uploads/2022/06/AutoCAD-21.pdf> <http://praxisbenefits.net/2022/06/07/autocad-torrent-for-pc/> <https://nextgenbioproducts.com/wp-content/uploads/2022/06/AutoCAD-15.pdf> [https://lifesspace.com/upload/files/2022/06/4tETtrDOsOLMzxEVGsgX\\_07\\_b69a0579b4e5a2e524f2038459b4a37f\\_file.pdf](https://lifesspace.com/upload/files/2022/06/4tETtrDOsOLMzxEVGsgX_07_b69a0579b4e5a2e524f2038459b4a37f_file.pdf) <https://wmondemand.com/?p=4200> <http://www.medvedy.cz/autocad-24-2-crack-for-windows-latest/> <https://www.charteraviationservices.com/archivos/4547> <http://pzn.by/?p=13768> <http://gobigup.com/?p=4507> <http://climabuild.com/autocad-20-0-crack-updated-2022/> [https://www.linkspreed.com/upload/files/2022/06/IAdaieEm66cHnsXdcYl9\\_07\\_e3558c977b735fc837f97245d39926ba\\_file.pdf](https://www.linkspreed.com/upload/files/2022/06/IAdaieEm66cHnsXdcYl9_07_e3558c977b735fc837f97245d39926ba_file.pdf) <https://u-login.net/?p=63181> <https://moviercool-aliyun.oss-cn-hangzhou.aliyuncs.com/moviercool/web/2022/06/20220607123554635.pdf> <https://warmandtoteonline.blog/wp-content/uploads/2022/06/huttila.pdf> <http://feelingshy.com/autocad-crack-pc-windows-3/> <http://mycoopmed.net/?p=5930> <https://fumostoppista.com/autocad-crack-free-registration-code-free-win-mac/>